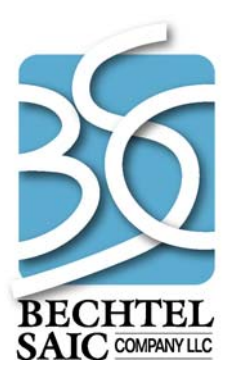

QA: N/A 50040-DD-04-6.0-00 October 2007

# **Total System Model Version 6.0 Dose Estimating Routines Design and Bases**

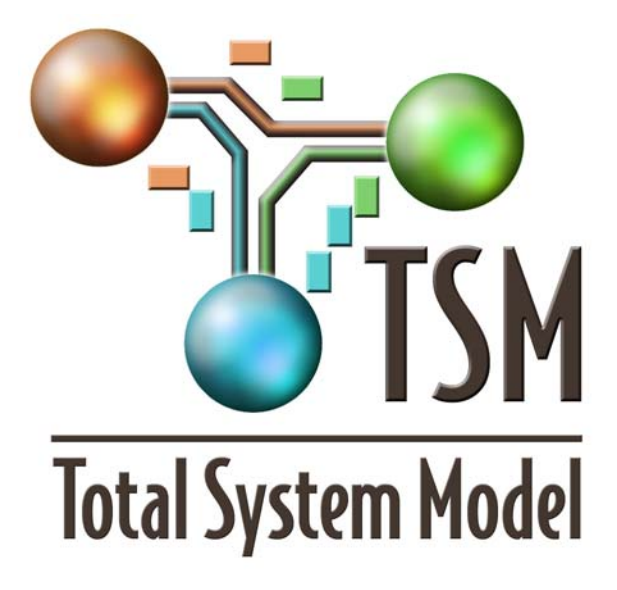

Prepared for: U.S. Department of Energy Office of Civilian Radioactive Waste Management 1000 Independence Avenue, SW Washington, D.C. 20585

Prepared by: Bechtel SAIC Company, LLC 1180 Town Center Drive Las Vegas, Nevada 89144

Under Contract Number DE-AC28-01RW12101

#### **DISCLAIMER**

This report was prepared as an account of work sponsored by an agency of the United States Government. Neither the United States Government nor any agency thereof, nor any of their employees, nor any of their contractors, subcontractors or their employees, makes any warranty, express or implied, or assumes any legal liability or responsibility for the accuracy, completeness, or any third party's use or the results of such use of any information, apparatus, product, or process disclosed, or represents that its use would not infringe privately owned rights. Reference herein to any specific commercial product, process, or service by trade name, trademark, manufacturer, or otherwise, does not necessarily constitute or imply its endorsement, recommendation, or favoring by the United States Government or any agency thereof or its contractors or subcontractors. The views and opinions of authors expressed herein do not necessarily state or reflect those of the United States Government or any agency thereof.

# TOTAL SYSTEM MODEL VERSION 6.0 DOSE ESTIMATING ROUTINES **DESIGN AND BASES**

50040-DD-04-6.0-00

October 2007

Prepared by:

Checked by:

Reviewed by:

Approved by:

 $\frac{(b-29-200)}{Date}$ 

Stephen. L Turner

Andrew A. Blake

 $10729/007$ Date

Scott G. Gillespie

 $\frac{11/02/2007}{\text{Date}}$ 

 $\frac{\pi}{65/2}$ 

David Siefken Manager, Waste Management Integration

#### **CHANGE HISTORY**

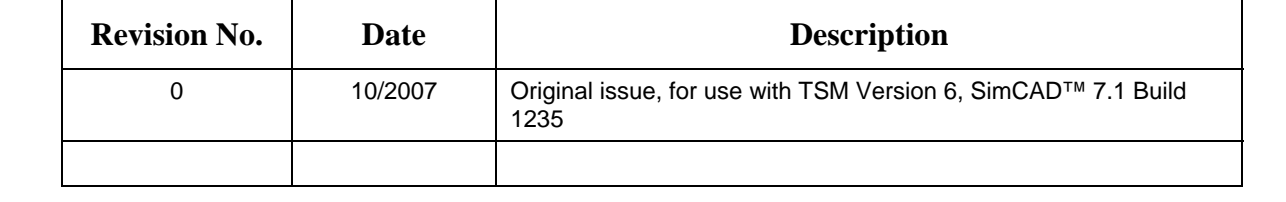

#### **CONTENTS**

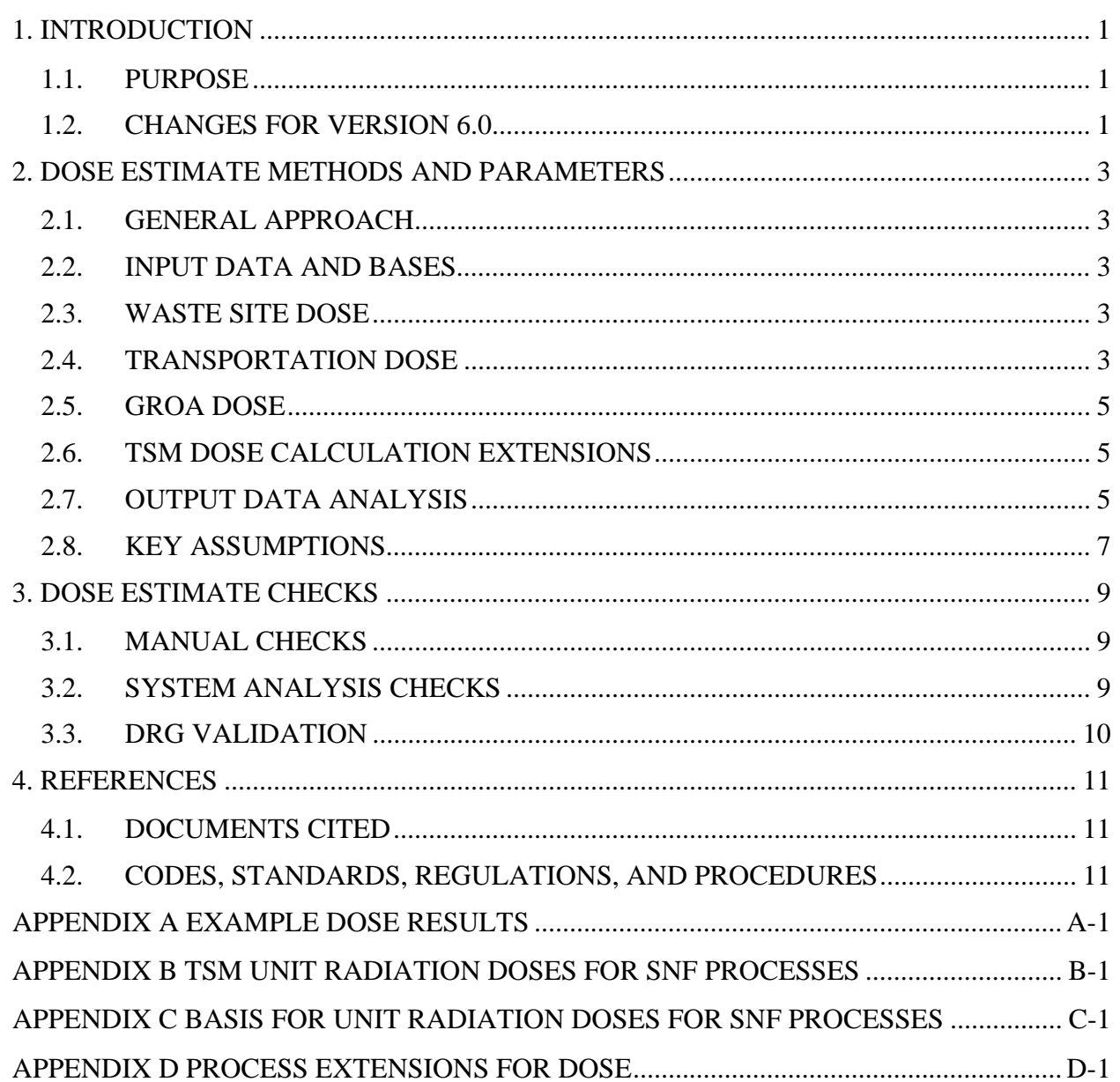

### **FIGURES**

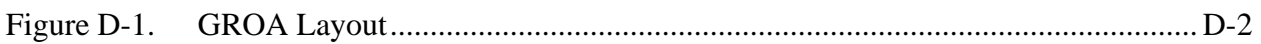

#### **TABLES**

# **Page**

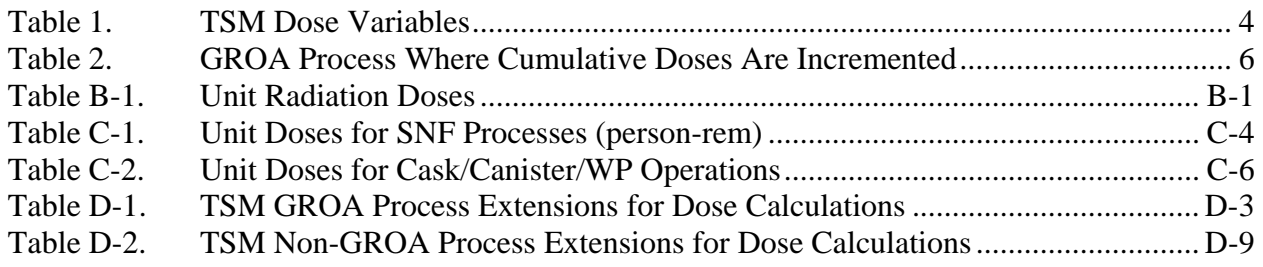

# **ACRONYMS AND ABBREVIATIONS**

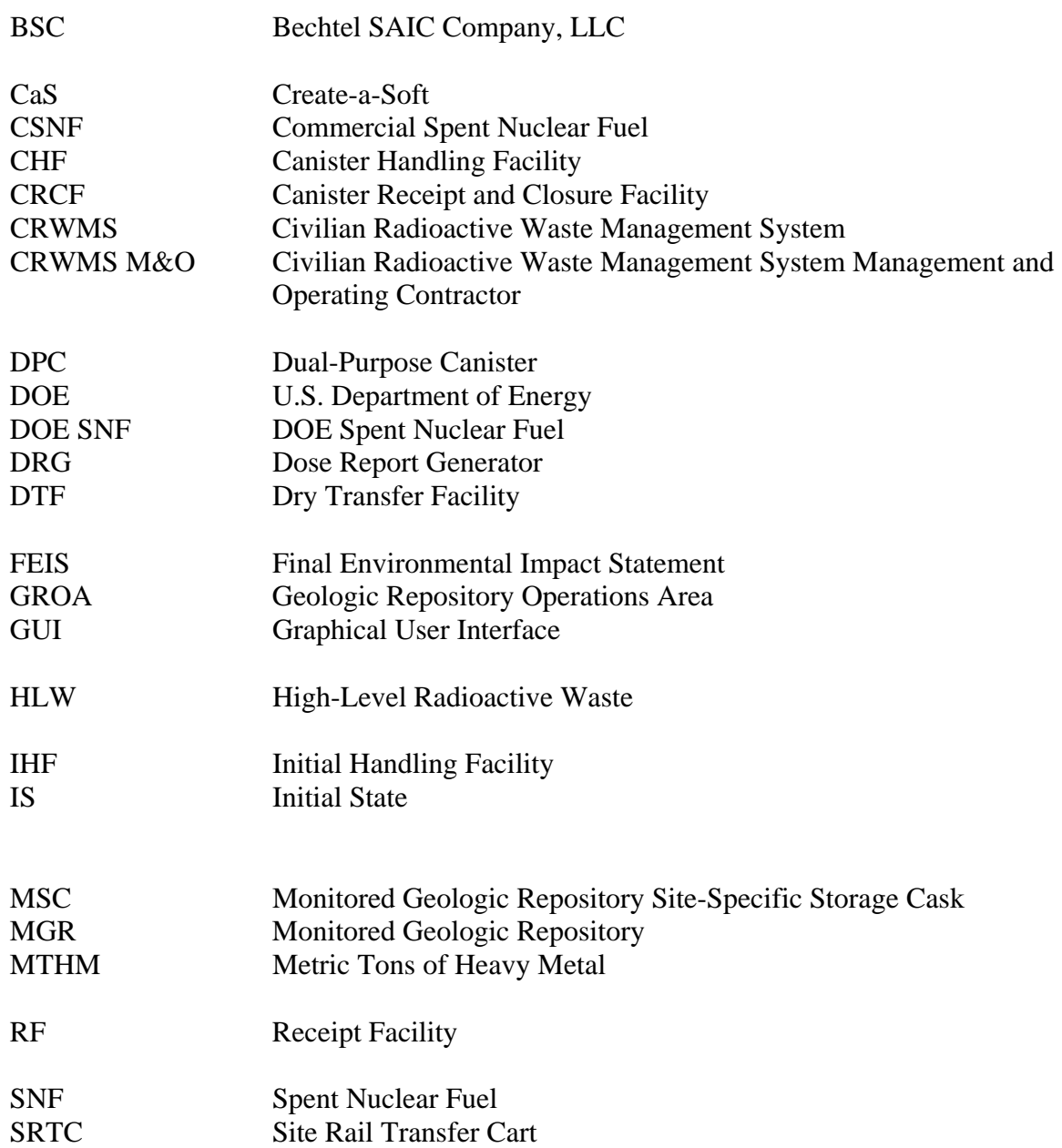

# **ACRONYMS AND ABBREVIATIONS (CONTINUED)**

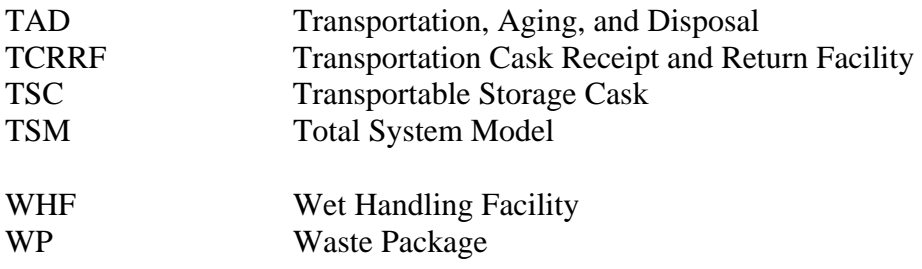

#### **1. INTRODUCTION**

#### <span id="page-12-2"></span><span id="page-12-1"></span><span id="page-12-0"></span>**1.1. PURPOSE**

This manual discusses the routines to estimate radiological doses from normal operations used in Version 6.0 of the Total System Model (TSM) as described in the TSM User Manual prepared for the U.S. Department of Energy (DOE) by Bechtel SAIC Company (BSC) (BSC 2007a). The TSM estimates doses during the simulation of the Civilian Radioactive Waste Management System (CRWMS) mission. The TSM is not intended to provide a robust dose evaluation tool and should only be used for relative comparisons of scenarios to general understand if doses are increased or decreased as options are modeled. **The TSM dose estimates should not be used as a substitute for more robust analyses to support regulatory compliance although the results may show similar trends.**

This report also covers how the simulation results are evaluated and prepared or displayed in studies or reports using the Dose Report Generator (DRG).

Some of the content such as the bases for the unit doses of this report is repeated from the dose calculation and check for the so-called "Phase 1 TAD Study" (BSC 2005a) that evaluated the impact of Transportation, Aging, and Disposal (TAD) canisters on the CRWMS. The dose calculation and check (BSC 2005b) was used for TSM V4.0 but applies to TSM V6.0 because the unit doses and the general methods for dose estimates have not been revised.

This manual assumes the reader has a basic knowledge of the TSM functionality and conventions in the *User Manual for the Total System Model Version 6.0* (BSC 2007a) and this manual must be read in conjunction with the User Manual.

TSM uses the SimCAD™ process simulation software developed by Create-a-Soft™, Inc. (CaS). More information on SimCAD™ conventions is in Reference CaS 2006.

This document was prepared in accordance with AP-ENG-006, *Total System Model (TSM) – Changes to Configuration Items and Base Case.* 

#### <span id="page-12-3"></span>**1.2. CHANGES FOR VERSION 6.0**

Changes in TSM V6.0 that impact dose results primarily arise from modifications to the Geologic Repository Operation Area (GROA) process lines and activities. As discussed in Section 1.5 of the *User Manual for the Total System Model Version 6.0* (BSC 2007a) the main changes are updating the process line configuration to the so called "CD-1 design" that replaces dry processing lines to transfer individual assemblies to a TAD canister with a Wet Handling Facility (WHF) and three flexible processing Canister Receipt and Closure Facilities (CRCF) to handle canistered wastes. In addition, an Initial Handling Facility (IHF) is added to process Naval SNF. Other changes are:

- The dose for TAD canister unloading that was not covered in the previous versions of TSM is counted in the TSM Version 6.0 simulation (the TAD canister unloading doses were added in post processing in previous analyses)
- Site Specific Canisters and Monitored Geologic Repository (MGR) Specific Canisters (MSC) are no longer used because all loadings are into TAD canisters to avoid double handling.
- Transportable Storage Casks (TSC) are now processed as bare casks and cannot be diverted to aging (there are few TSCs).
- Canister Handling Facility (CHF), Dry Transfer Facilities (DTF), Fuel Handling Facility, and TAD process lines have been removed. The TSC process line is retained for future use but is inactive in Version 6.0.
- The Transportation Cask Receipt and Return Facility (TCRRF) and the associated Site Rail Transportation Carts (SRTC) were removed from the design and the facility and associated doses have been removed from the simulation. This is important because the actions to remove the transportation shielding and personnel protective barriers and then replace them for movement on the SRTC were a key dose contributor. The doses for the casks receipt actions in the TCRRF are now in the process facilities or associated connections and in a total variable for GROA receipt. Doses for receipt of Navy cask loads are captured in the IHF, doses for TAD canister receipts are captured in the connectors downstream of the TAD buffers (being careful to account for TAD canisters returning from aging that do not incur a receipt dose), doses for bare cask loads are captured in the WHF, and doses for DOE wastes other than Navy are captured in the CRCF unload processes.
- The unit dose for "Load TSC in pool and prep for transport" (variable "radSiteTSCLoad") was corrected from 0.29 to 0.33. This will result in a difference of a few person-rem total for typical runs. Site doses for a typical case are 5,000 personrem or greater.
- The unit dose for loading a Naval SNF waste package (WP) was assigned the same value as loading a TAD WP.

#### **2. DOSE ESTIMATE METHODS AND PARAMETERS**

#### <span id="page-14-2"></span><span id="page-14-1"></span><span id="page-14-0"></span>**2.1. GENERAL APPROACH**

The TSM tracks doses at processes as the simulation progresses using variables discussed in Section 2.2, the general methods described in Sections 2.3-2.5, and the process extensions (script programming in the simulation processes) described in Section 2.6. The process extensions increment cumulative values by a unit dose value for each specific action for each object that is processed.

Post run, the cumulative variable values related to dose in the TSM output are analyzed using the DRG as described in Section 2.7. The doses reported include those for the primary CRWMS activities: GROA operations, Waste Site operations, and Transportation. Examples of doses vs. time and doses for the CRWMS elements using the DRG are presented in Appendix A of this report.

#### <span id="page-14-3"></span>**2.2. INPUT DATA AND BASES**

Table 1 lists the dose variables used to calculate radiation exposure within a TSM run: The unit values used for the variables in Table 1 are listed in Appendix B and supported by Appendix C. Doses are analyzed for each individual GROA facility.

#### <span id="page-14-4"></span>**2.3. WASTE SITE DOSE**

The waste site dose is calculated by the TSM at the generic cask join processes used for multiple waste sites where a cask load is joined with its transportation cask before the joined object proceeds to the waste site process. Notice this means that the doses are not available for each waste site or by utility. The variables radSiteDPCLoad, radSiteRailLoad, radSiteTruckLoad, radSiteTADLoad, and radSiteTSCLoad are used for the dose in person-rem per cask values. RadSiteCum is used to hold the cumulative dose for all waste site activities. RadSiteCum is incremented in the connector before each cask joining process using the event handler "Object Processing Completed".

#### <span id="page-14-5"></span>**2.4. TRANSPORTATION DOSE**

The variable radTransCum is used to hold the cumulative transportation dose. This variable is also updated when the cask load is joined with its transportation cask as this is the last time that the TSM can distinguish the waste object type for the load that is being shipped (after joining the waste type object the data is within the joined cask on rail object and cannot be assessed). Notice that the dose for each shipment depends on the waste object type. The variables radSiteRailShip, radSiteTADShip, radSiteTSCShip, and radSiteTruckShip are used for the person-rem per cask values.

#### Table 1. TSM Dose Variables

<span id="page-15-1"></span><span id="page-15-0"></span>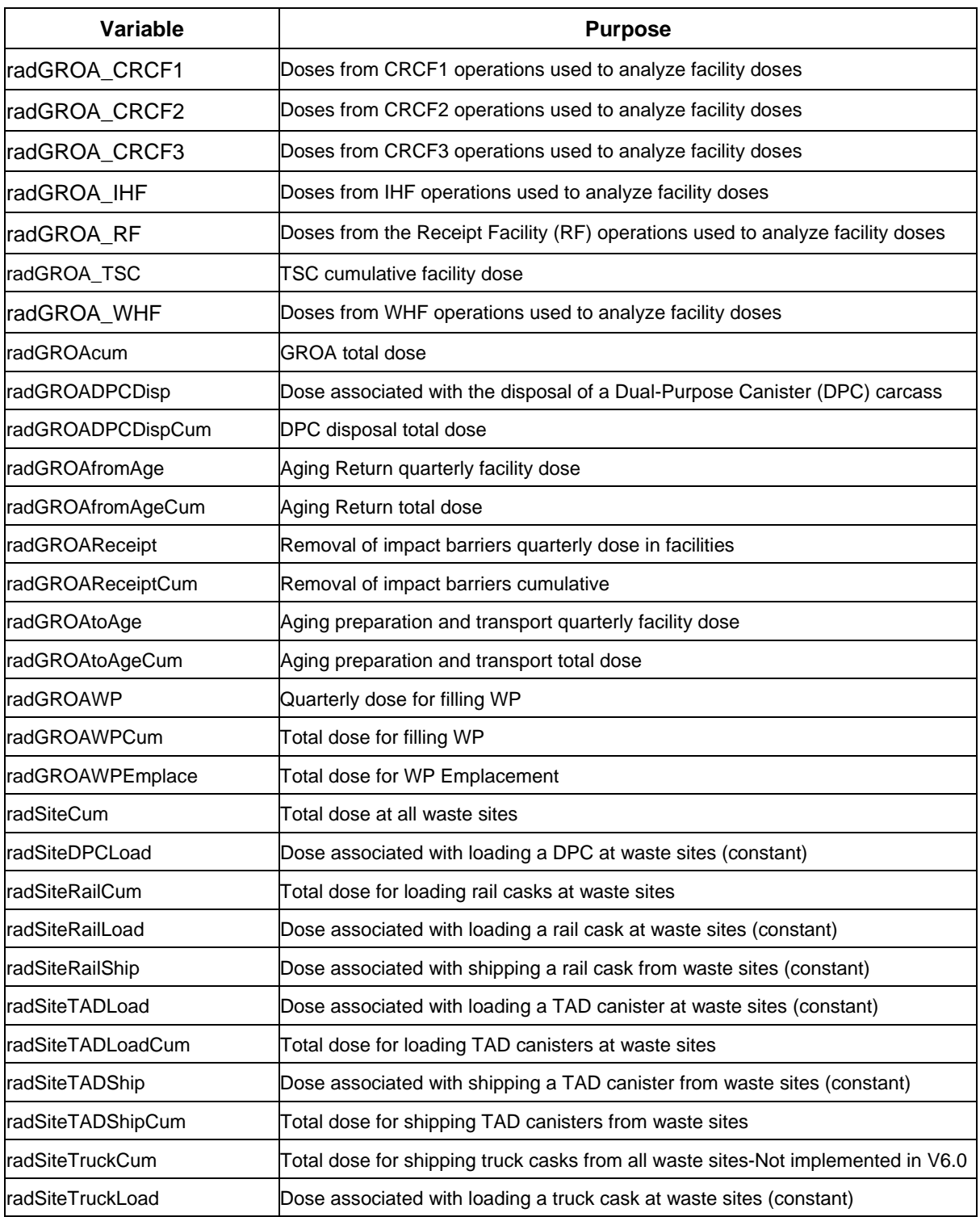

#### Table 1. TSM Dose Variables (continued)

<span id="page-16-0"></span>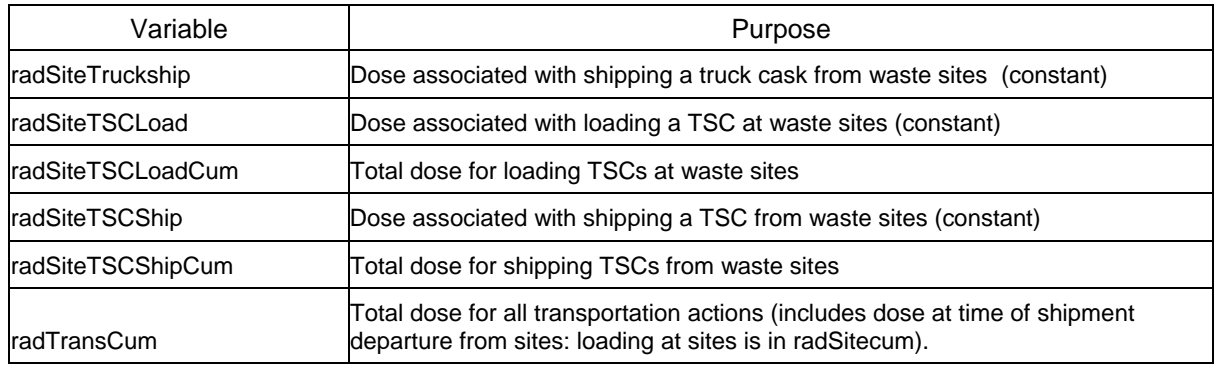

#### <span id="page-16-1"></span>**2.5. GROA DOSE**

The variable radGROACum is used to hold the cumulative dose for all operations at the GROA. Each of the facilities has its dose calculated separately to allow trending by facility. The variables with the 'Cum' suffix are used to hold the total dose for the facility while the "quarterly" variables are reset to zero after the data is written for the quarter just completed. Table 2 provides a listing of the facilities and where the facility dose is incremented.

#### <span id="page-16-2"></span>**2.6. TSM DOSE CALCULATION EXTENSIONS**

The calculations for the various cumulative doses described in Sections 2.3-2.5 are implemented using TSM extensions at various processes and connections as shown in Appendix D.

### <span id="page-16-3"></span>**2.7. OUTPUT DATA ANALYSIS**

Results from the TSM runs are prepared by data analysis of the TSM .simdata access output file that is dynamically updated during a TSM simulation run. The TSM .simdata file includes data on the actions and status of all objects, process, variables, and resources recorded every 270 time steps (90 days) of the simulation.

The DRG is an EXCEL workbook with macro code that automatically reads data from the .simdata file and provides tabular and graphical results for the site doses, transportation doses and GROA doses. An example of the DRG outputs is in Appendix A. Details on the operation and results of the DRG are in the TSM User Manual (BSC 2007a).

<span id="page-17-1"></span><span id="page-17-0"></span>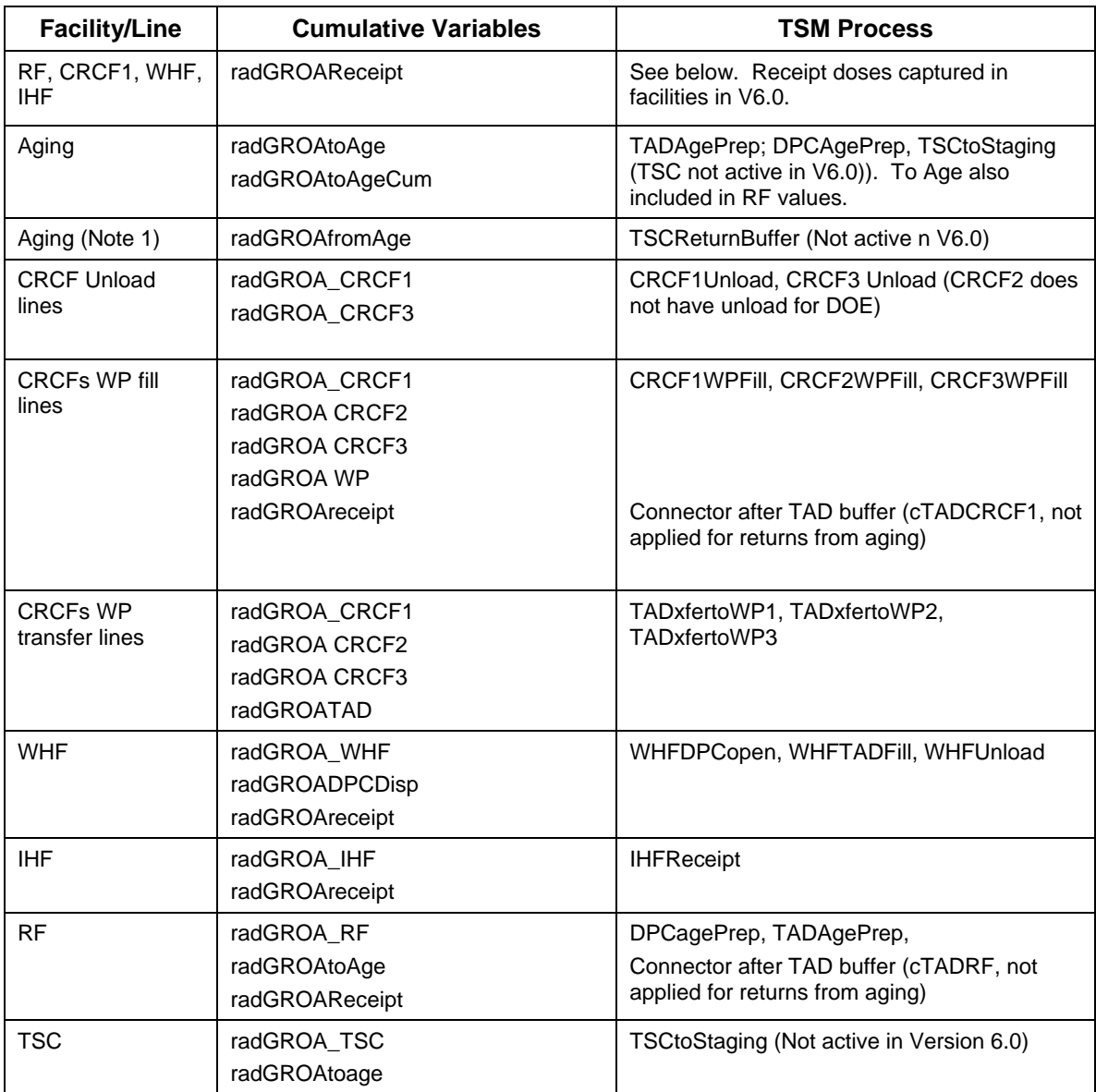

![](_page_17_Picture_171.jpeg)

Note 1: "From aging" variables are included but are not added to the GROA total or overall total because the values are already included in the WP loading operations when the item is returned from aging

#### <span id="page-18-1"></span><span id="page-18-0"></span>**2.8. KEY ASSUMPTIONS**

The unit dose estimates, which are derived from previous studies, are presented in Appendix B. The assumptions and bases for the unit doses are discussed in the references in Appendix C. As discussed in Appendix B, unit doses for the Phase 1 TAD Study are typically taken as 50% of the previous study references because the previous studies concluded that the doses are conservative by a factor of two.

One assumption in the overall TSM method is that the unit doses for operations are assumed to be the same at all waste sites. Sites will have varying doses since the shielding configurations in the pool areas and the types of cask used vary.

Another key assumption is that the transportation doses from the site to the GROA are the same for all the waste sites. Doses will vary depending on the distance from the sites to the GROA but this is not factored into the estimate. As discussed in Appendix C, the values used are system averages and should provide a mid-range value for the transportation doses.

Because system averages are used for the site and transportation unit doses use of the TSM dose results must be limited to relative doses for comparison of various scenarios.

#### **3. DOSE ESTIMATE CHECKS**

<span id="page-20-1"></span><span id="page-20-0"></span>During system studies and TSM development, the TSM dose calculations have been checked by manual functional checks during development, manual and automated checks of system analysis results. Dose calculations were also checked as part of the validation of the DRG.

#### <span id="page-20-2"></span>**3.1. MANUAL CHECKS**

As TSM was constructed, short test runs were done by the developers to check the validity of the results. These are usually undocumented short tests, typical for standard practice in code development. As development progresses, more processes and systems are added and undocumented checks are made for individual changes and overall system effects.

Other integrated manual checks using EXCEL spreadsheets were performed and these are documented in the backup calculation for the Phase 1 TAD Study (BSC 2005b), the DRG validation (BSC 2007c), and the overall TSM V6.0 validation (BSC 2007b). For example, the TSM can be run for a full case and the Initial State (IS) file for this case can be analyzed to count the items completed by processes and these can be combined with the proper unit doses to check that the total dose agrees with the result of the TSM.

#### <span id="page-20-3"></span>**3.2. SYSTEM ANALYSIS CHECKS**

Detailed, integrated systems studies such as the Phase 1 TAD Study (BSC 2005a) provided an opportunity to check the dose calculations at the detailed functional level and also at a general systems level for TSM V4.0. The dose estimate results and checks are discussed in the backup dose calculation to support the Phase 1 TAD Study (BSC 2005b). The Phase 1 TAD canister analysis was documented with considerable rigor and the logistics results and dose results were carefully analyzed for consistency and to identify and correct any errors or problems in the TSM dose estimating routines. Doses were not revalidated for TSM V5.0. The TSM V6.0 uses many of the same dose algorithms that were used for TSM V4.0 for the Phase 1 TAD Study, but requires checks of the revisions needed for the GROA modifications that are shown in Appendix D.

As discussed in the backup dose calculation to support the Phase 1 TAD Study (BSC 2005b) the dose analyses and checks included both manual checks and a separate EXCEL workbook that evolved into the DRG. These methods for estimating doses and checking them provide additional assurance that the logistics that provide the counts of objects used as the basis for dose estimating routines in the TSM are adequate.

The Phase 1 TAD Study also provided the opportunity to check dose impacts on a system level. For example, if the number of TAD canisters increased from one case to another, the analyst can predict the associated dose increase by hand and compare it to the TSM result. In these situations the TSM dose results become another way to judge if the system analysis "makes sense" and that the impacts from changes are predictable.

<span id="page-21-0"></span>The Phase 1 TAD Study is also a good example of how doses are used in the system assessment. Relative dose results were used to understand dose impacts of various scenarios. In these cases, the absolute values of the doses and the underlying unit dose values are not particularly relevant. As mentioned, the TSM is not a robust dose estimating tool but is suitable for relative dose comparisons. The Phase 1 TAD Study demonstrates that the TSM meets its intended function to show system impacts as key parameters are changed.

#### <span id="page-21-1"></span>**3.3. DRG VALIDATION**

The DRG validation in Reference BSC 2007c is an additional check since it requires that the values from the .simdata file be manually extracted and compared to the DRG results. While both methods use the same data source and ergo the same algorithm, the validation provides an additional opportunity for experienced developer and analyst to review the results in detail and question the validity and sensibility of the results. There are also opportunities to confirm dose buildups using the objects completed in a process with the associated unit doses.

#### **4. REFERENCES**

#### <span id="page-22-2"></span><span id="page-22-1"></span><span id="page-22-0"></span>**4.1. DOCUMENTS CITED**

BSC 2005a. *TSM System Study: Impact of a Canister-Based System on the CRWMS*. MIS-CRW-SE-000003 REV 00. Bechtel SAIC Company, LLC, Washington, D.C. BSC. ACC: DOC.20051213.0001.

BSC 2005b. *Backup Calculation 3 for MIS-CRW-SE-000003 REV 00: Radiation Dose Calculations.* 00000-00C-G000-00300-000-00A, Bechtel SAIC Company, LLC, Washington, DC. ACC: ENG.20061117.0003.

BSC 2007a. *User Manual for the Total System Model Version 6.0*, 50040-UM-02-6.0-00, Bechtel SAIC Company, LLC, Washington, D.C., March 2007. ACC: Submit to RPC.

BSC 2007b. *Total System Model Version 6.0 Validation Report.* 50040-VAL-01-6.0-00. Washington, DC: BSC. ACC: Submit to RPC.

BSC 2007c. *Total System Model Version 6.0 Report Generators Validation Report*, 50040-VAL-03-6.0-00, Bechtel SAIC Company, LLC, Washington, D.C. ACC: Submit to RPC.

BSC 2007d. *Total System Model Version 6.0 GROA Department Design and Bases*, 50040-DD-01-6.0-00, Bechtel SAIC Company, LLC, Washington, D.C. ACC: Submit to RPC.

CaS 2006. *SimCAD Process Simulator User Manual*, V 7.1, Create-a-Soft™, Chicago, Illinois, January 2006. ACC: MOV.20071016.0003.

CRWMS M&O (Civilian Radioactive Waste Management System Management and Operating Contractor) 1994. *Health and Safety Impacts Analysis for the Multi-Purpose Canister System and Alternatives.* A0000000-01717-0200-00006 REV 2, CRWMS M&O, Vienna, Virginia: ACC: MOV.19950217.00043.

CRWMS M&O 1998. *Centralized Interim Storage Facility - Topical Safety Analysis Report, Revision 1, Volumes I and II (C).* CRWMS M&O, Vienna, Virginia: ACC: MOL.19990212.01117

DOE 2002. *Final Environment Impact Statement for a Geologic Repository for the Disposal of Spent Nuclear Fuel and High-Level Radioactive Waste at Yucca Mountain, Nye County, Nevada.* DOE/EIS-0250, DOE Office of Civilian Radioactive Waste Management, Washington, DC. ACC: MOL.20020524.0314 through MOL.20040524.0320.

#### <span id="page-22-3"></span>**4.2. CODES, STANDARDS, REGULATIONS, AND PROCEDURES**

AP-ENG-006 REV 1 ICN 0. *Total System Model (TSM) – Changes to Configuration Items and Base Case*. Washington, DC: BSC. ACC: Submit to RPC.

# **APPENDIX A**

# **EXAMPLE DOSE RESULTS**

#### **APPENDIX A EXAMPLE DOSE RESULTS**

<span id="page-26-1"></span><span id="page-26-0"></span>This appendix provides example results for two typical TAD canister cases provided in the Phase 1 TAD Study (BSC 2005a). These results were generated by the TSM Dose Report Generator (DRG) discussed in Section 2.7 of this report. The "Total Dose" value shown on each result page is cut and pasted from the DRG.

This example is for Scenario 25 that assumes rail sites with 75 ton or lower capacity will load small TAD canisters (12/24). All other rail sites will load medium TAD canisters (21/44). Truck sites will continue to ship bare Commercial Spent Nuclear Fuel (CSNF). A TAD canister/WP heat limit of 11.8 Kilowatts is assumed. The Scenario 25A uses the "full inventory" (142,000 Metric Tons Heavy Metal [MTHM]; 129,000 MTHM CSNF) waste stream, and Scenario 25B uses the 70,000 MTHM (63,000 MTHM CSNF) waste stream. See the Phase 1 TAD Study for more information on the details of these scenarios.

#### Scenario 25A

![](_page_28_Figure_1.jpeg)

![](_page_28_Figure_2.jpeg)

![](_page_28_Figure_3.jpeg)

#### Scenario 25B

![](_page_29_Figure_1.jpeg)

![](_page_29_Figure_2.jpeg)

![](_page_29_Figure_3.jpeg)

**APPENDIX B** 

# **TSM UNIT RADIATION DOSES FOR SNF PROCESSES**

#### **APPENDIX B TSM UNIT RADIATION DOSES FOR SNF PROCESSES**

<span id="page-32-1"></span><span id="page-32-0"></span>This appendix shows the values used for the unit doses assigned to the unit dose variables in TSM from Table 1 of the main text. The rationale for the estimating approach, and the principal source of the unit dose estimates are in Appendix C.

<span id="page-32-2"></span>![](_page_32_Picture_223.jpeg)

![](_page_32_Picture_224.jpeg)

![](_page_33_Picture_222.jpeg)

![](_page_34_Picture_66.jpeg)

Note 1: "Direct Input" means the value is directly used in the TSM process extension.

Note 2: Assumes values for Naval SNF casks/canisters are the same as those for TAD cask/canisters; values for DOE Spent Nuclear Fuel (DOE SNF) and High Level radioactive Waste (HLW) transportation casks are the same as those for CSNF truck casks.

# **APPENDIX C**

# **BASIS FOR UNIT RADIATION DOSES FOR SNF PROCESSES**

#### **APPENDIX C BASIS FOR UNIT RADIATION DOSES FOR SNF PROCESSES**

#### <span id="page-38-1"></span><span id="page-38-0"></span>**PURPOSE**

This appendix summarizes the basis for estimating the system-average occupational radiation doses per cask and per waste package for most alternative technologies for the storage, transport and disposal of SNF. The purpose and intended application is to provide a consistent set of unit process dose data for use in the Total System Model (TSM). The rationale for the estimating approach, the principal source of the estimates, and the suggested unit dose results are briefly described.

#### **RATIONALE FOR THE ESTIMATING APPROACH**

There are large differences between utility sites in the average doses for performing a specific function, such as storage cask loading. The sources of these differences include:

- The crane weight limits which determine the amount of shielding in transfer casks. Sites with 100-ton cranes have less shielding and thus higher doses than sites with 125 ton cranes.
- The ability to use portable temporary shielding which depends upon the availability of space around pools and cask handling areas. Sites with compact layouts cannot use as much temporary shielding to reduce doses.

It is therefore important to have data from various utility sites for calibrating the dose estimates but data is limited. It is equally important to have an internally consistent method for estimating system-average doses for the various different processes across the system. The original 1994 multi-purpose canister (MPC) study (CRWMS M&O 1994) used such a consistent and documented method and considered the staffing and staff time for each step in a process, the proximity to the cask, plus the general radiation background in the area. It was selected as the basis for the TSM because it appears to be the most complete and relevant of such evaluations. However, the documentation clearly states:

- "The level of conservatism is potentially more than two times."
- The calculations are based on nominal exposure values and times, and do not assume the use of ALARA techniques. A specific illustration of the substantial dose reductions available via ALARA practices is found in Chapter 9 of the Centralized Interim Storage Facility Safety Analysis Report, Pages 451-500 (CRWMS M&O 1998). These ALARA considerations were not used in the TSM dose estimates. The TSM unit values were based on the values in Appendix A of CRWMS M&O 1994.
- The handling times used are for the first casks and canisters in the program, and do not reflect the significant learning-curve reductions that can be realized from the many repetitive operations that are anticipated.

Because of the above, and also because the limited available utility data indicates that the MPC Study results are about a factor of two above actual experience, the estimates for unit doses for the TSM use 50% of the MPC estimates. The 1994 MPC study did not include dose estimates for actual shipping, nor for moving waste packages from the surface and emplacement in the

drifts. Data provided in the Yucca Mountain Final Environmental Impact Statement (FEIS) (DOE 2002) were used for these estimated doses.

#### **RESULTS**

The results of the above estimates of process unit doses are intended to be treated as system averages, with the expectation that actual doses will be both higher and lower than the estimates. This is particularly true of the unit doses for transport, which do not reflect the substantial differences in shipping distances, nor the impacts of any intermodal transfers that will be encountered in practice. Table C-1 provides a summary of the results of using the foregoing approach to estimate the potential unit doses of the more important of the many potential processes in the storage, transport and disposal of civilian SNF. The Reference numbers in Table C-1 refer to the "Ref" numbers in the first column of Table C-2, which identifies the specific sources and location of the relevant dose data in the detailed Appendix A of the 1994 MPC study. An associated EXCEL spreadsheet, SystemProcessUnitDosesR3.xls (see Table 8 of BSC 2005b), provides some additional details in the development of the estimates, and is the source of the tables in this appendix.

<span id="page-41-1"></span><span id="page-41-0"></span>![](_page_41_Picture_152.jpeg)

#### Table C-1. Unit Doses for SNF Processes (person-rem)

![](_page_42_Picture_82.jpeg)

Note 1. 1-lid vs. 2-lid difference is +0.10 person-rem for 2-lid casks: 0.203, Ref 26

Note 2. TSM usually uses 50% of the Table C-2 dose except as noted. Dose is in person-rem.

Note 3. Staging operations in 1994 MPC study (Table C-2) were for the Monitored Retrievable Storage facility

<span id="page-43-1"></span><span id="page-43-0"></span>![](_page_43_Picture_136.jpeg)

#### Table C-2. Unit Doses for Cask/Canister/WP Operations

![](_page_44_Picture_161.jpeg)

# **APPENDIX D**

# **PROCESS EXTENSIONS FOR DOSE**

#### **APPENDIX D PROCESS EXTENSIONS FOR DOSE**

<span id="page-47-1"></span><span id="page-47-0"></span>As discussed in Sections 2.3-2.6 TSM extensions are used to calculate the doses. The tables show the TSM process and connector extensions related to doses. The list is limited to processes that are actively used in the TSM Version 6.0.. For example, extensions for truck waste sites that are not actively used are not included. If the extension is on a connection, the second column indicates the process that the connection is "from" and the third column indicates the process the connection is "to." The numbers in the first column are provided for reference in this report.

As discussed in Section 1, the major changes in the dose algorithms are associated with the changes to the GROA. Therefore, there is a table (D-1) for just the GROA extensions followed by a table (D-2) of other extensions. The image of the GROA graphical user interface (GUI) is included for reference to help follow the extensions for the GROA. Refer to the GROA description for more details (BSC 2007d). For the other extensions, this table is unchanged from previous versions of TSM.

<span id="page-48-0"></span>![](_page_48_Figure_0.jpeg)

Figure D-1. GROA Layout

<span id="page-48-1"></span>Note: Open TSM and view the GROA GUI for details.

![](_page_49_Picture_13.jpeg)

<span id="page-49-1"></span><span id="page-49-0"></span>

![](_page_50_Picture_11.jpeg)

![](_page_51_Picture_11.jpeg)

![](_page_52_Picture_11.jpeg)

![](_page_53_Picture_11.jpeg)

![](_page_54_Picture_11.jpeg)

# 5040-DD-04-6.0-00 D-9 October 2007 Table D-2. TSM Non-GROA Process Extensions for Dose Calculations **Process or Connector Event Handler and Con. From Extension Action and Connection to Non-GROA Line Formulas** 1 Model Extensions 2 SimulationStepStarted 3 Condition IF ( GetSystemTime( ModelID) MOD 270=0) is TRUE 4 Comment RAD: Update accumulators 14 Expression = PublishDB( ModelID , '' ) 15 Expression mvHHmin = 500 16 Expression mvBargemin = 500 17 Expression mvRailmin = 500 18 Expression mvTruckmin = 500 19 Expression mvAgingMax = 0 28 Condition END IF 173 c26 HS-100B 26load 174 ObjectProcessingCompleted 175 Comment Increment rad for this cask shipment 176 Expression radSiteCum = radSiteCum+ radSiteRailLoad 177 Expression radTransCum = radTransCum + radSiteRailShip 178 c200 HS-100Bcan 200load 179 ObjectProcessingCompleted 180 Comment Increment rad for this cask shipment 181 Expression radSiteCum = radSiteCum+ radSiteDPCLoad 182 Expression radTransCum = radTransCum + radSiteRailShip

<span id="page-55-1"></span><span id="page-55-0"></span>

![](_page_56_Picture_8.jpeg)

![](_page_57_Picture_8.jpeg)

![](_page_58_Picture_8.jpeg)

![](_page_59_Picture_8.jpeg)

![](_page_60_Picture_8.jpeg)

![](_page_61_Picture_8.jpeg)

![](_page_62_Picture_8.jpeg)

![](_page_63_Picture_8.jpeg)

![](_page_64_Picture_8.jpeg)

![](_page_65_Picture_8.jpeg)

![](_page_66_Picture_8.jpeg)

![](_page_67_Picture_8.jpeg)